<span id="page-0-0"></span>HTML2PostGIS Drawing maps JS APIs

#### Michał Okulewicz, Aneta Rosłan

Wydział Matematyki i Nauk Informacyjnych Politechnika Warszawska

イロト イ押 トイヨ トイヨト

э

 $\Omega$ 

#### **1** [Earth measurements](#page-2-0)

[Shape](#page-3-0) [Height](#page-6-0) [Coordinate systems and projections](#page-9-0)

#### <sup>2</sup> [JS Map APIs](#page-17-0) [Comparison](#page-17-0) [GoogleMaps](#page-19-0) **[OpenLayers](#page-20-0)** [Leaflet's story](#page-22-0)

 $\rightarrow \equiv$ 

 $\equiv$  $\mathbb{R}^2$ 

 $OQ$ 

∍

[Shape](#page-3-0) **[Height](#page-6-0)** [Coordinate systems and projections](#page-9-0)

# <span id="page-2-0"></span>If only the world was flat...

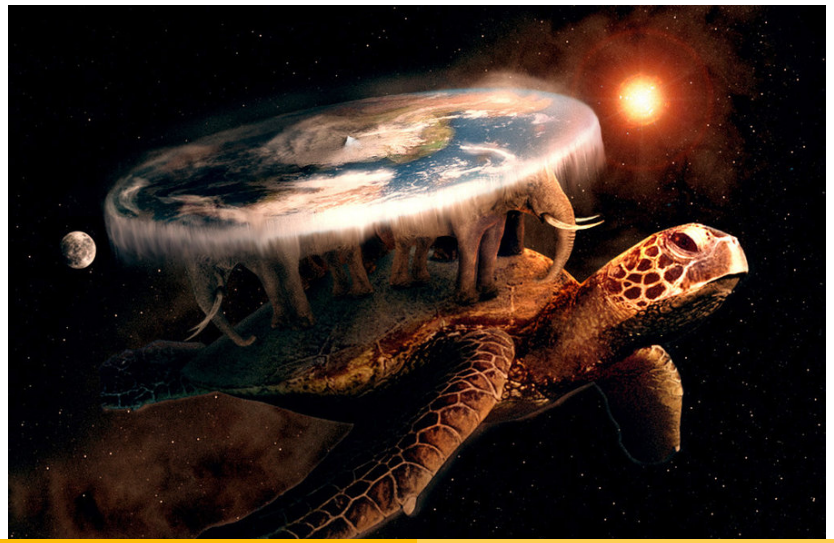

イロト イ押 トイヨト イヨト

 $\Omega$ 

# <span id="page-3-0"></span>A little bit of history I

- VI w. p.n.e. Pythagoras hypothesized about spherical Earth shape
- III w. p.n.e. Eratosthenes computed Earth's circumference
- XVII w. n.e. Newton spheroid (ellipsoid of revolution)
- ...and what is the true shape?

 $\Omega$ 

## Earth shape I

#### Geoid

It is a theoretical shape that the ocean surface would take under the influence of the gravity and rotation of Earth alone, if other influences such as winds and tides were absent. This surface is extended through the continents (such as with very narrow hypothetical canals). All points on a geoid surface have the same effective potential (the sum of gravitational potential energy and centrifugal potential energy).

[Shape](#page-3-0) [Height](#page-6-0) [Coordinate systems and projections](#page-9-0)

イロト イ母ト イヨト イヨト

 $QQ$ 

## Earth shape II

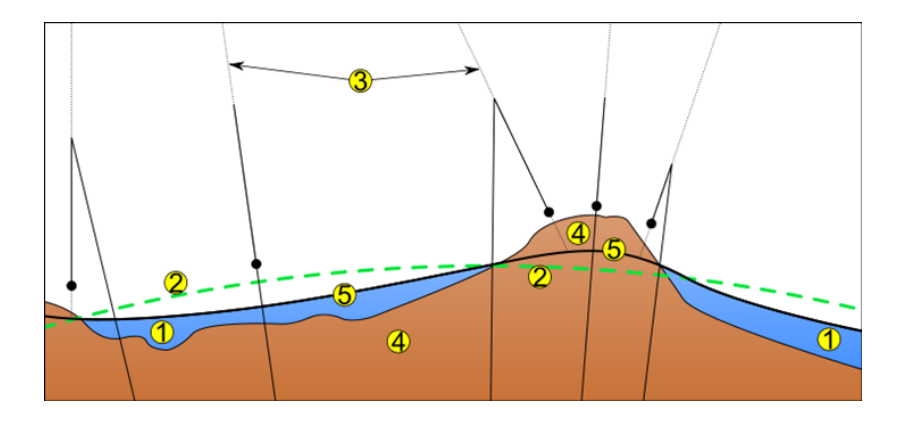

1. Ocean, 2. Reference ellipsoid, 3. Local plumb line, 4. Continent, 5. Geoid

<span id="page-6-0"></span>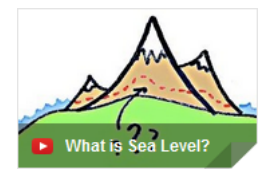

What is sea level?

https://www.youtube.com/watch?v=q65O3qA0-n4

メロトメ 御 トメ ヨ トメ ヨ ト

 $2Q$ 

∍

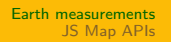

イロト イ押 トイヨ トイヨ トー

 $OQ$ 

э

#### Kronsztad86 I

#### Kronsztad86 Ordnance Datum

- Id: PL-KRON86
- Year: 1986
- Average Baltic Sea Level
- Valid till 31.12.2019

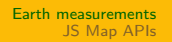

イロト イ押 トイヨ トイヨ トー

Þ

 $OQ$ 

#### Amsterdam I

#### Amsterdam Ordnance Datum

- $\bullet$  Id: PL-FVRF2007
- Year: 2008
- Average North Sea level

[Shape](#page-3-0) [Height](#page-6-0) [Coordinate systems and projections](#page-9-0)

# <span id="page-9-0"></span>**Projections**

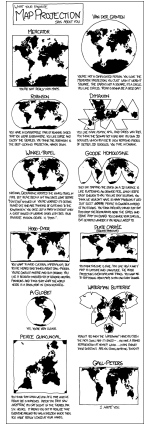

What's that? You think I don't like the Peters map because I'm uncomfortable with having my cultural assumptions challenged? Are you sure you're not ... :: puts on sunglasses:: ... projecting?

<http://xkcd.com/977/>  $\longleftrightarrow$   $\oplus$   $\rightarrow$   $\oplus$   $\rightarrow$   $\oplus$  $QQ$ Ξ,

[Shape](#page-3-0) **[Height](#page-6-0)** [Coordinate systems and projections](#page-9-0)

イロメ イ部メ イヨメ イヨメ

 $2Q$ 

∍

## How to wrap it?

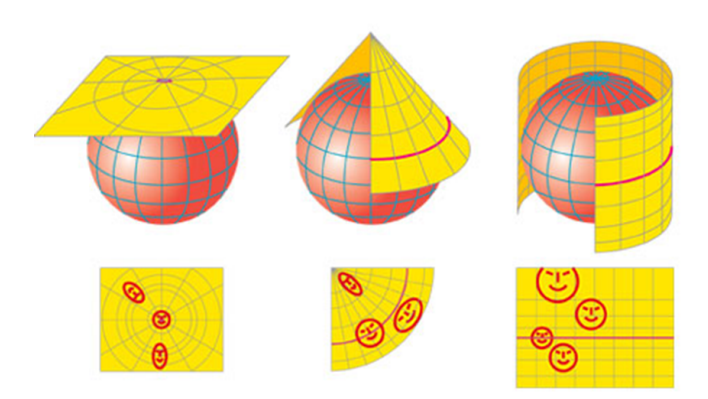

[Shape](#page-3-0) [Height](#page-6-0) [Coordinate systems and projections](#page-9-0)

イロメ イ団メ イミメ イヨメ

目

 $2Q$ 

#### How to cut it?

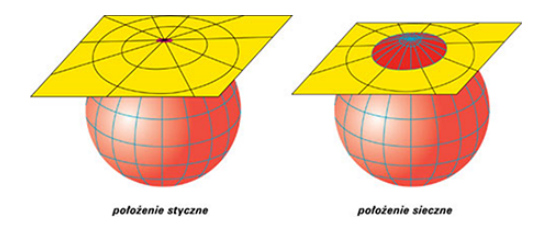

[Shape](#page-3-0) **[Height](#page-6-0)** [Coordinate systems and projections](#page-9-0)

#### How to map it?

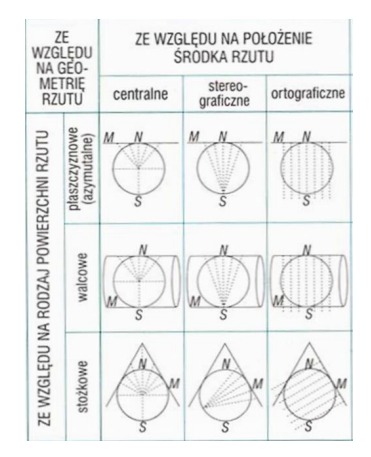

メロトメ 御 トメ ミトメ ミト

Þ

 $2Q$ 

[Shape](#page-3-0) [Height](#page-6-0) [Coordinate systems and projections](#page-9-0)

イロメ イ団メ イヨメ イヨメー

Þ

 $2Q$ 

## **Mercator**

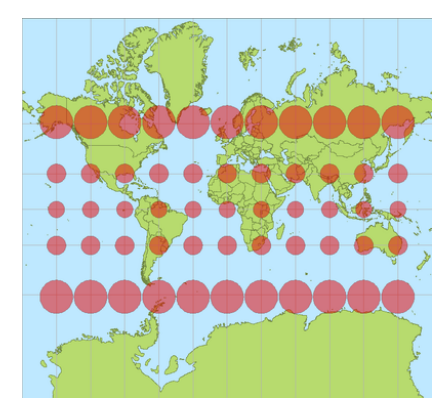

[Shape](#page-3-0) [Height](#page-6-0) [Coordinate systems and projections](#page-9-0)

**K ロ ▶ K 伊 ▶ K 手** 

 $\sim$ Ξ  $2Q$ 

# Equirectangular projection

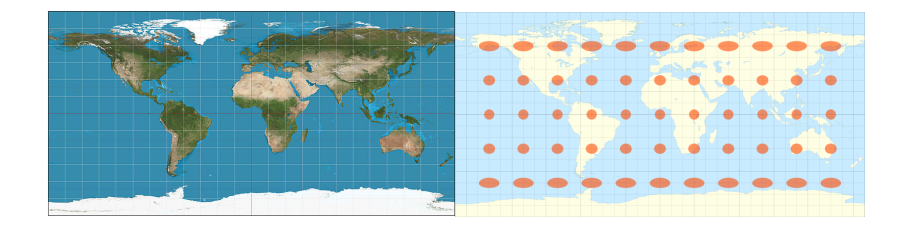

[Shape](#page-3-0) [Height](#page-6-0) [Coordinate systems and projections](#page-9-0)

イロト イ部 トイモト イモトー

Þ

 $2Q$ 

# Mollweide

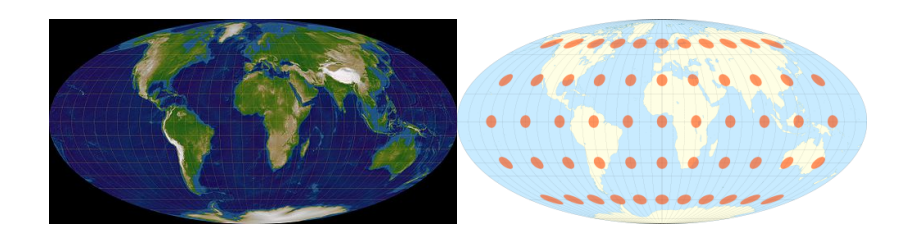

[Shape](#page-3-0) [Height](#page-6-0) [Coordinate systems and projections](#page-9-0)

メロトメ 御 トメ きょ メモト

 $2Q$ 

э

# <span id="page-16-0"></span>Gauss-Krüger

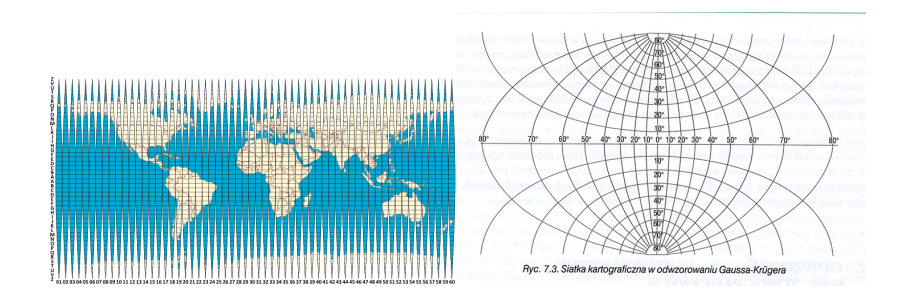

#### [Comparison](#page-17-0) [GoogleMaps](#page-19-0) **[OpenLayers](#page-20-0)** [Leaflet's story](#page-22-0)

## <span id="page-17-0"></span>JavaScript GIS API

#### Basic OpenLayers example

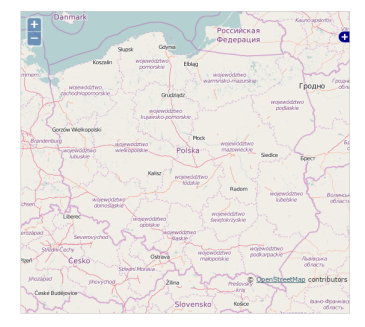

#### Basic GoogleMaps example

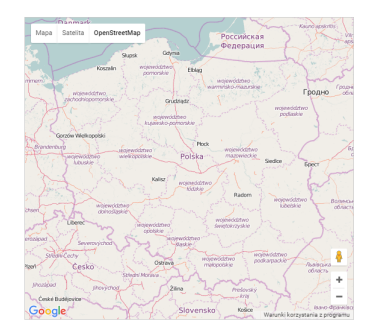

メロトメ 御 トメ ミトメ ミト

Þ

 $2Q$ 

[Comparison](#page-17-0) [GoogleMaps](#page-19-0) **[OpenLayers](#page-20-0)** [Leaflet's story](#page-22-0)

# <span id="page-18-0"></span>JavaScript GIS API

#### My view of GoogleMaps vs OpenLayers:

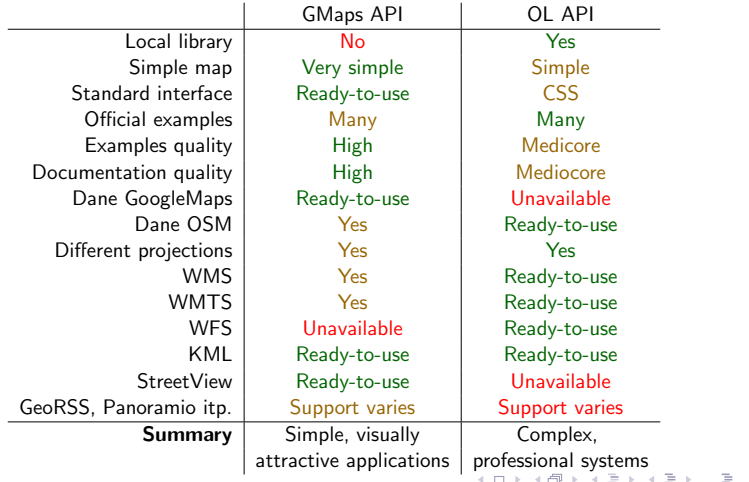

 $2Q$ 

[Comparison](#page-17-0) [GoogleMaps](#page-19-0) [OpenLayers](#page-20-0) [Leaflet's story](#page-22-0)

# <span id="page-19-0"></span>GoogleMaps API I

#### [Documentation](https://developers.google.com/maps/documentation/javascript/reference)

A natural data source for GoogleMaps API are data and services, which may be found at <http://maps.google.com/> Selected examples:

- [Simple map](https://developers.google.com/maps/documentation/javascript/examples/map-simple)
- [Adding/removing markers](https://developers.google.com/maps/documentation/javascript/examples/marker-remove)
- [Additional data](https://developers.google.com/maps/documentation/javascript/examples/maptype-image-overlay)
- [Reprojections](https://developers.google.com/maps/documentation/javascript/examples/map-projection-simple)
- [WMS](http://mapa.ekoportal.pl/scripts/mapUtils.js)
- [KML](https://developers.google.com/maps/documentation/javascript/examples/layer-kml-features)
- [GeoRSS](https://developers.google.com/maps/documentation/javascript/examples/layer-georss)
- [Heatmap](https://developers.google.com/maps/documentation/javascript/examples/layer-heatmap)
- [StreetView](https://developers.google.com/maps/documentation/javascript/examples/streetview-custom-tiles)

トイヨト

 $\Omega$ 

[Comparison](#page-17-0) [GoogleMaps](#page-19-0) [OpenLayers](#page-20-0) [Leaflet's story](#page-22-0)

# <span id="page-20-0"></span>OpenLayers API I

#### **[Documentation](http://openlayers.org/)**

OpenLayers is not strictly connected with any spatial data source, but typically its base layer is based on the OpenStreetMap data. Examples:

- [Simple map](http://openlayers.org/en/latest/examples/simple.html)
- [Marker](http://openlayers.org/en/latest/examples/icon.html)
- [WMS](http://openlayers.org/en/latest/examples/getfeatureinfo-tile.html)
- [WFS](http://openlayers.org/en/latest/examples/vector-wfs.html)
- [KML](http://openlayers.org/en/latest/examples/kml-timezones.html)
- [Vector layer](http://openlayers.org/en/latest/examples/vector-layer.html)
- [Custom projection with proj4js](http://openlayers.org/en/latest/examples/wms-image-custom-proj.html)
- [Various projections](http://openlayers.org/en/latest/examples/reprojection.html)

**←ロ ▶ ←何 ▶** 

B

 $\equiv$   $\rightarrow$ 

 $\Omega$ 

[Comparison](#page-17-0) **[GoogleMaps](#page-19-0) [OpenLayers](#page-20-0)** [Leaflet's story](#page-22-0)

# OpenLayers API II

- [Heatmap](http://openlayers.org/en/latest/examples/heatmap-earthquakes.html)
- [Layer control](https://github.com/walkermatt/ol3-layerswitcher)

メロトメ 御 トメ ヨ トメ ヨ ト

Þ

 $2Q$ 

[Comparison](#page-17-0) [GoogleMaps](#page-19-0) [OpenLayers](#page-20-0) [Leaflet's story](#page-22-0)

# <span id="page-22-0"></span>GIS is **hard**

hard it's hard to use it's hard to understand it's hard to learn and it's

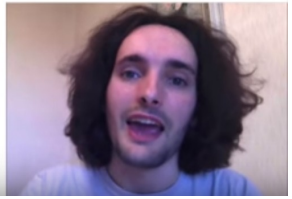

つくへ

モロト (何) (日)

#### [Basic example](https://leafletjs.com/examples/quick-start/example.html)